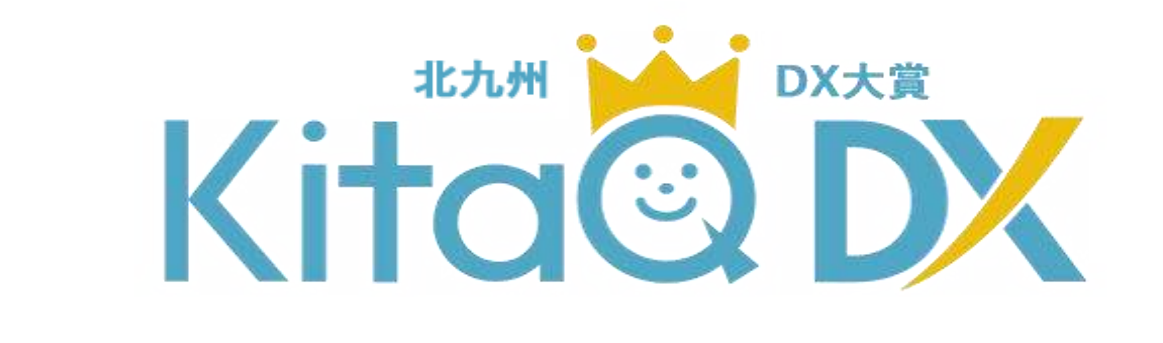

## 北九州DX大賞

公募説明会

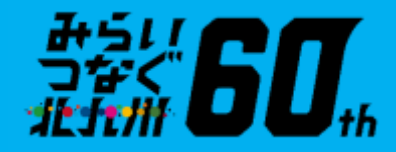

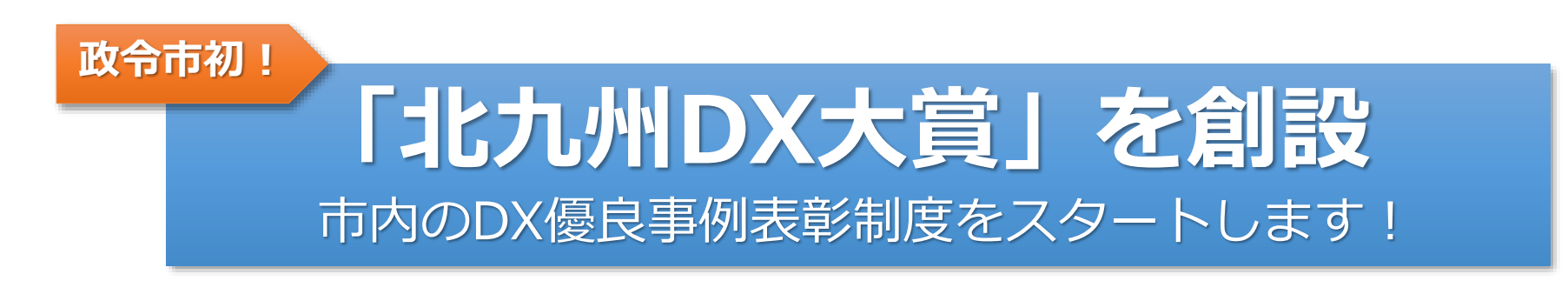

**北九州DX大賞とは**

Kita©DX

北九州市では、市内企業が実施するDXの取組を支援することにより、 生産性向上につなげ、競争力の維持向上を図っています。

この取り組みを通じて、経済産業省「DXセレクション」において、 これまで全国で8社が受賞している中、北九州市の企業が3社を占めるなど、 市内企業のモデルとなる企業が多く生まれつつあります。

2

このような中、より多くの**DXによる事業変革企業創出**や、 **市内企業のDX取組みレベルの引き上げを図る**ことを目的に、 **DX優良事例となる取り組みを実施している市内中小企業を表彰**し、 **モデルケースとして取組事例を発信する表彰制度**である **「北九州DX大賞」**を開始します!

**スケジュール** デジタルで快適·便利な幸せなまちへ

## **北九州DX大賞 スケジュール**

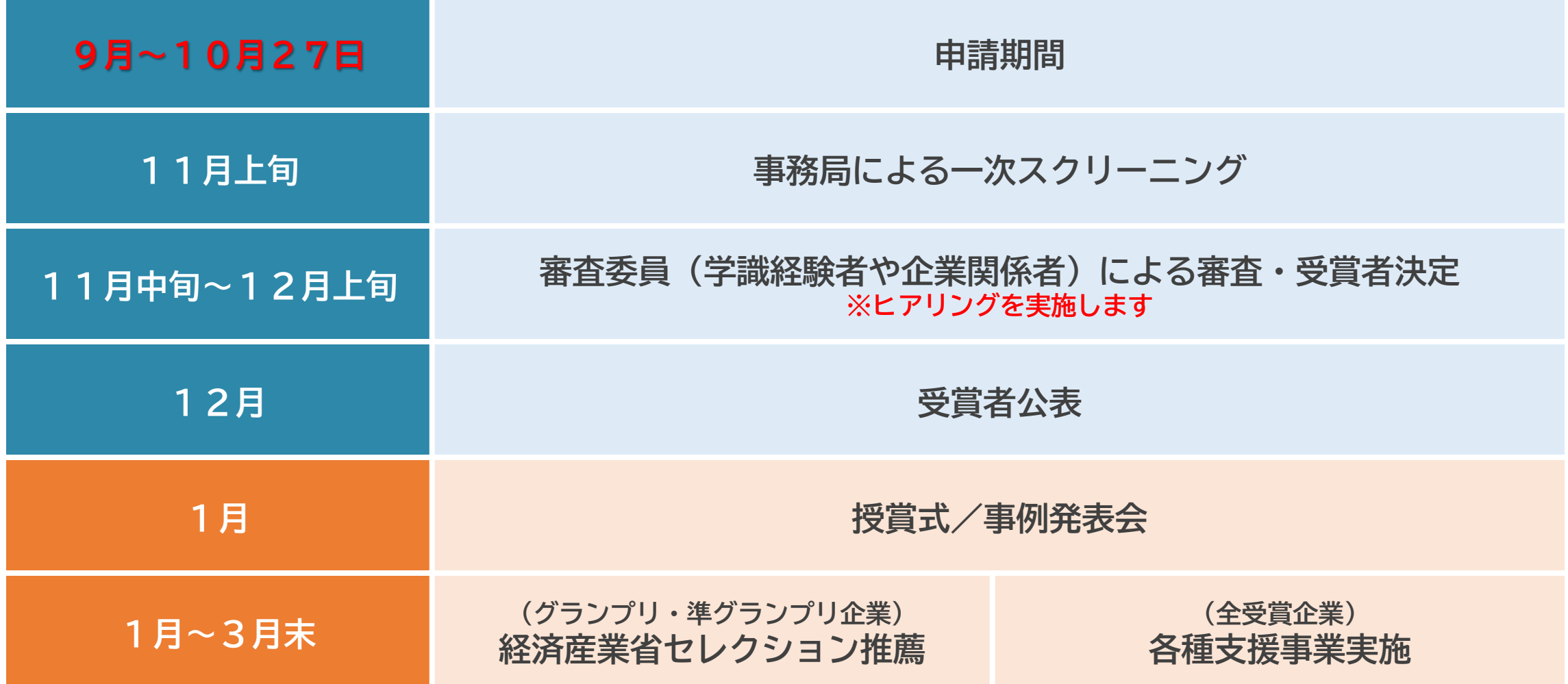

![](_page_3_Picture_0.jpeg)

## **北九州DX大賞の位置づけ**

![](_page_3_Picture_187.jpeg)

4

![](_page_4_Picture_0.jpeg)

未だDXに取り組めていない

![](_page_5_Picture_0.jpeg)

# Kita@DX

![](_page_5_Picture_2.jpeg)

## 北九州市内に本社もしくは事業所を有する中小事業者

![](_page_5_Figure_4.jpeg)

![](_page_6_Picture_0.jpeg)

![](_page_6_Picture_1.jpeg)

7

## ★申請作業を通じて、自社のビジネスモデル等が整理され、 **課題発見や解決策の策定に繋がります**。

★さらに受賞企業には次の特典があります<sup>(%)</sup>

![](_page_7_Picture_0.jpeg)

![](_page_7_Picture_1.jpeg)

**受賞企業の特典 1**

**➋** 市のホームページや、市主催の イベントにて **取り組みをプロモーション**します。

![](_page_7_Picture_3.jpeg)

![](_page_7_Picture_4.jpeg)

![](_page_7_Picture_5.jpeg)

![](_page_7_Picture_6.jpeg)

※補助・免除には上限があります。また、特典の個別の詳細は別途ご案内します。

![](_page_8_Picture_0.jpeg)

### ❺ 市が連携協定を締結している企業などが 実施する**DX研修に参加する際の費用を 一部補助**します。

**受賞企業の特典 2**

#### ❻ 企業のDXをさらに進めるための **DX人材育成にかかる費用を補助** します。

![](_page_8_Picture_3.jpeg)

![](_page_8_Picture_4.jpeg)

![](_page_8_Picture_5.jpeg)

![](_page_8_Picture_6.jpeg)

9

※補助・免除には上限があります。また、特典の個別の詳細は別途ご案内します。

## **経済産業省**が、企業の価値向上に向け実践すべき事項としてとりまとめている 「**デジタルガバナンス・コード2.0**」の項目を中心に審査を行います。

**申請・審査項目**

**Kita©DX** 

![](_page_9_Figure_1.jpeg)

![](_page_10_Picture_0.jpeg)

![](_page_10_Figure_1.jpeg)

![](_page_10_Figure_2.jpeg)

**https://www.meti.go.jp/policy/it\_policy/investment/dgc/dgc.html** 11

![](_page_11_Picture_0.jpeg)

応募は市が指定する所定の様式 (Microsoft Excel) に自社のお取組み内容等をご記載いた だき、**指定のメールアドレスまで送付**いただきます。

送付の際は申請書のほか、審査の参考となるような資料を添付いただくことも可能です。

![](_page_11_Picture_3.jpeg)

![](_page_12_Picture_0.jpeg)

## **応募要領・申請書のダウンロード方法**

**申請書ダウンロード方法**

「**北九州市DX推進プラットフォーム**」のホームページに要領や申請書を公開しています。

下記URL、もしくは右の二次元パーコードからアクセスしてください。 https://ktq-dx-platform.my.site.com/DXmain/s/

![](_page_12_Picture_4.jpeg)

![](_page_12_Picture_5.jpeg)

ページ下部の事務局からのお知らせから 北九州市DX大賞の募集についてという 記事にアクセスしてください。 ※記事がない場合は、ページ最下部の すべて表示をクリックしてください。